# МИНИСТЕРСТВО НАУКИ И ВЫСШЕГО ОБРАЗОВАНИЯ РОССИЙСКОЙ ФЕДЕРАЦИИ

Федеральное государственное автономное образовательное учреждение высшего образования "Казанский (Приволжский) федеральный университет" Елабужский институт (филиал)

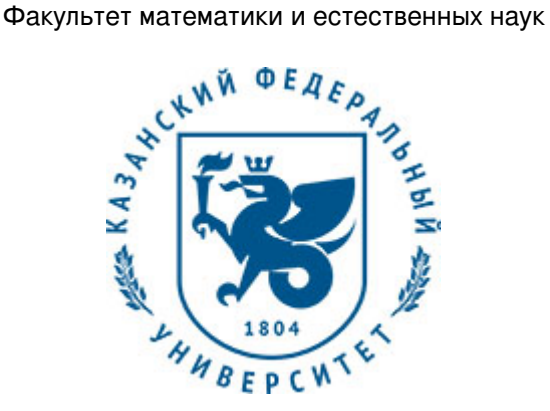

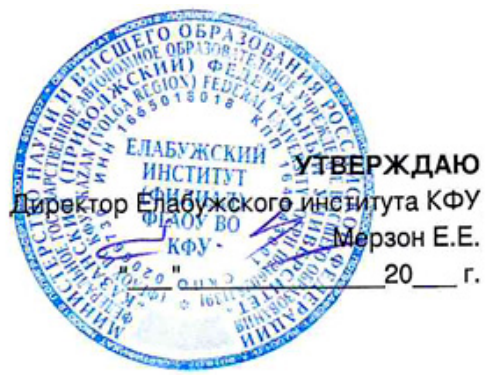

*подписано электронно-цифровой подписью*

# **Программа дисциплины**

Инженерная графика Б1.О.04.05

Направление подготовки: 44.03.04 - Профессиональное обучение (по отраслям) Профиль подготовки: Автоматизация энергетических систем Квалификация выпускника: бакалавр Форма обучения: заочное Язык обучения: русский Год начала обучения по образовательной программе: 2019 **Автор(ы):** Седов С.А. **Рецензент(ы):** Латипова Л.Н.

# **СОГЛАСОВАНО:**

Заведующий(ая) кафедрой: Седов С. А. Протокол заседания кафедры No \_\_\_ от "\_\_\_\_" \_\_\_\_\_\_\_\_\_\_\_ 20\_\_г. Учебно-методическая комиссия Елабужского института КФУ (Факультет математики и естественных наук): Протокол заседания УМК No \_\_\_ от " \_\_\_" \_\_\_\_\_\_\_\_\_\_ 20\_\_ г.

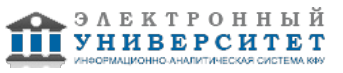

# **Содержание**

1. Перечень планируемых результатов обучения по дисциплинe (модулю), соотнесенных с планируемыми результатами освоения образовательной программы

2. Место дисциплины в структуре основной профессиональной образовательной программы высшего образования

3. Объем дисциплины (модуля) в зачетных единицах с указанием количества часов, выделенных на контактную работу обучающихся с преподавателем (по видам учебных занятий) и на самостоятельную работу обучающихся

4. Содержание дисциплины (модуля), структурированное по темам (разделам) с указанием отведенного на них количества академических часов и видов учебных занятий

4.1. Структура и тематический план контактной и самостоятельной работы по дисциплинe (модулю)

4.2. Содержание дисциплины

5. Перечень учебно-методического обеспечения для самостоятельной работы обучающихся по дисциплинe (модулю)

6. Фонд оценочных средств по дисциплинe (модулю)

6.1. Перечень компетенций с указанием этапов их формирования в процессе освоения образовательной программы и форм контроля их освоения

6.2. Описание показателей и критериев оценивания компетенций на различных этапах их формирования, описание шкал оценивания

6.3. Типовые контрольные задания или иные материалы, необходимые для оценки знаний, умений, навыков и (или) опыта деятельности, характеризующих этапы формирования компетенций в процессе освоения образовательной программы

6.4. Методические материалы, определяющие процедуры оценивания знаний, умений, навыков и (или) опыта деятельности, характеризующих этапы формирования компетенций

7. Перечень основной и дополнительной учебной литературы, необходимой для освоения дисциплины (модуля)

7.1. Основная литература

7.2. Дополнительная литература

8. Перечень ресурсов информационно-телекоммуникационной сети "Интернет", необходимых для освоения дисциплины (модуля)

9. Методические указания для обучающихся по освоению дисциплины (модуля)

10. Перечень информационных технологий, используемых при осуществлении образовательного процесса по дисциплинe (модулю), включая перечень программного обеспечения и информационных справочных систем (при необходимости)

11. Описание материально-технической базы, необходимой для осуществления образовательного процесса по дисциплинe (модулю)

12. Средства адаптации преподавания дисциплины к потребностям обучающихся инвалидов и лиц с ограниченными возможностями здоровья

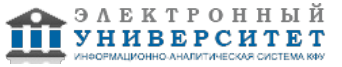

Программу дисциплины разработал(а)(и) доцент, к.н. (доцент) Седов С.А. (Кафедра общей инженерной подготовки, Инженерно-технологический факультет), sedov1646@mail.ru

### **1. Перечень планируемых результатов обучения по дисциплине (модулю), соотнесенных с планируемыми результатами освоения образовательной программы**

Выпускник, освоивший дисциплину, должен обладать следующими компетенциями:

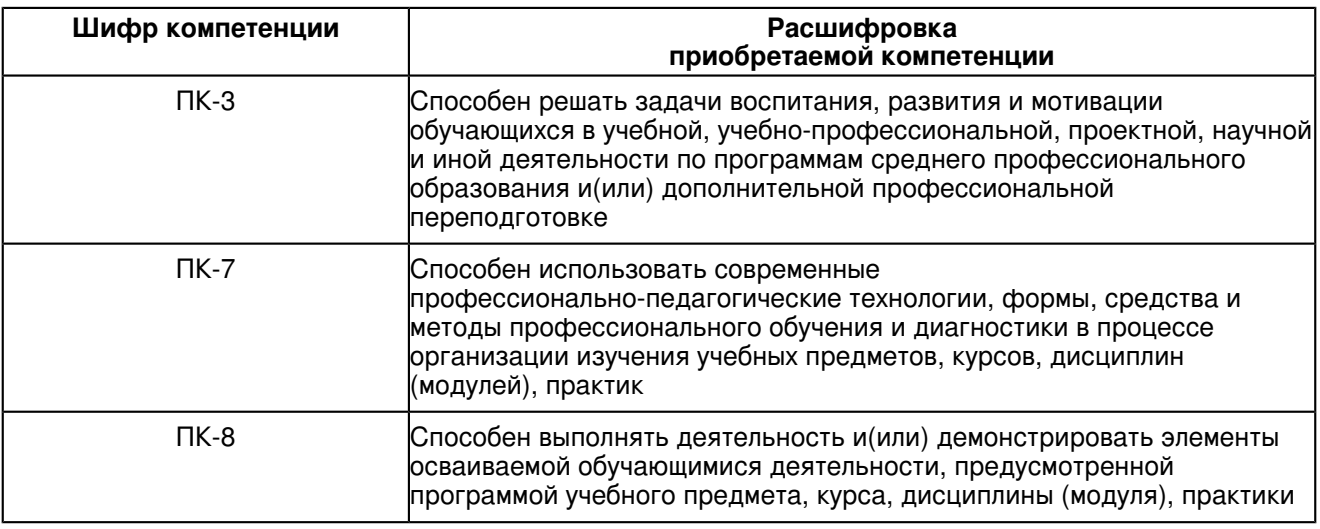

### Выпускник, освоивший дисциплину:

### Должен знать:

 принципы и методы графического и геометрического моделирования инженерных задач; общие требования стандартов ЕСКД, СПДС и других нормативных документов к выполнению и оформлению чертежей; современные способы автоматизации графических работ, возможности автоматизированного создания геометрических моделей про-странственных объектов и выполнения чертежей.

### Должен уметь:

 читать и выполнять проекционные изображения, чертеж детали, используя виды, разрезы, сечения, сопряжения; анализировать форму изделия и деталей, составляющих сборочную единицу; составлять блок-схемы, алгоритмы и решать графическими методами задачи о взаимном расположении и измерении геометрических форм в пространстве; пользоваться стандартами и справочной литературой, а также средствами компьютерной графики.

### Должен владеть:

 научной терминологией; навыками работы с чертёжными инструментами, составления и чтения чертежей, использования ЭВМ в графических построениях, создания 2D и 3D- моделей в рамках графических систем.

Должен демонстрировать способность и готовность:

 способность оценивать значимость графической грамотности, готовность применять теоретические знания и практический опыт в профессиональной деятельности.

### **2. Место дисциплины в структуре основной профессиональной образовательной программы высшего образования**

Данная учебная дисциплина включена в раздел "Б1.О.04.05 Дисциплины (модули)" основной профессиональной образовательной программы 44.03.04 "Профессиональное обучение (по отраслям) (Автоматизация энергетических систем)" и относится к обязательным дисциплинам. Осваивается на 2 курсе в 3 семестре.

#### **3. Объем дисциплины (модуля) в зачетных единицах с указанием количества часов, выделенных на контактную работу обучающихся с преподавателем (по видам учебных занятий) и на самостоятельную работу обучающихся**

Общая трудоемкость дисциплины составляет 4 зачетных(ые) единиц(ы) на 144 часа(ов).

Контактная работа - 14 часа(ов), в том числе лекции - 4 часа(ов), практические занятия - 0 часа(ов), лабораторные работы - 10 часа(ов), контроль самостоятельной работы - 0 часа(ов).

Самостоятельная работа - 121 часа(ов).

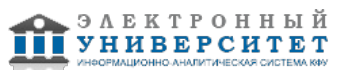

Контроль (зачёт / экзамен) - 9 часа(ов).

Форма промежуточного контроля дисциплины: экзамен в 3 семестре.

## **4. Содержание дисциплины (модуля), структурированное по темам (разделам) с указанием отведенного на них количества академических часов и видов учебных занятий**

**4.1 Структура и тематический план контактной и самостоятельной работы по дисциплинe (модулю)**

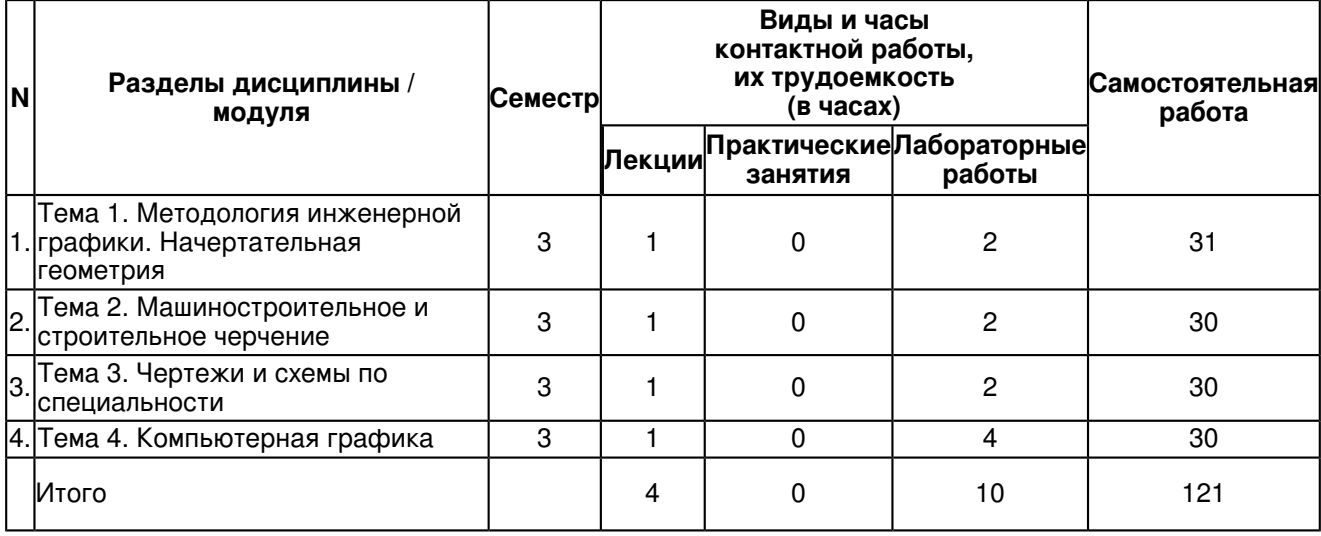

### **4.2 Содержание дисциплины**

### **Тема 1. Методология инженерной графики. Начертательная геометрия**

Предмет "Инженерная графика". Основные понятия: геометрическое пространство, геометрический образ, отображение. Комплексный чертёж (эпюр Монжа). Проекции точки. Проецирование прямой и плоскости. Геометрическое моделирование. Развёртки поверхностей. Многогранники.

Методы проецирования. Задание точки на КЧ Монжа. Введение, цели и задачи курса, методы проецирования. Требования предъявляемые к чертежу. Задание точки, на комплексном чертеже Монжа. Точки в четвертях и октантах пространства. 2. Проецирование отрезка прямой линии. Положение прямой линии относительно плоскостей проекций и особые случаи положения прямой. Задание прямой на комплексном чертеже. Задачи на взаимную принадлежность точки и прямой. Определение натуральной величины отрезка. Положение прямой линии относительно плоскостей проекций и особые случаи положения прямой. 3. Следы прямой. Взаимное положение прямых. Определение следов прямой (в системе П1, П2; П1, П2, П3). Взаимное расположение прямых: пересекающиеся, параллельные прямые. 4. Плоскость. Способы задания плоскости на чертеже. Следы плоскостей. Задание плоскости на комплексном чертеже. Классификация плоскостей по их положению в пространстве и их свойства. Следы плоскости. Принадлежность точки и прямой плоскости. Прямые особого положения - главные линии плоскости.

### **Тема 2. Машиностроительное и строительное черчение**

Конструкторская документация, система стандартов ЕСКД. Оформление чертежей. Резьбовые изделия. Разъёмные и неразъёмные соединения. Составление чертежа детали. Деталирование. Способы преобразования комплексного чертежа. Чертёж сборочной единицы. Чертежи зданий. Особенности графической документации в машиностроении и строительстве.

### **Тема 3. Чертежи и схемы по специальности**

Форматы, масштабы, линии, шрифты чертежные, графическое обозначение материалов в разрезах и сечениях. Исполнительно-техническая документация в отраслях. Чертежи, схемы, технические рисунки, эскизы. Обозначения и размеры на графической документации в разных отраслях. Типы и виды электрических схем. Электрическая принципиальная схема. Условные и графические обозначения на электрических схемах. Требования к оформлению электрической схемы по ГОСТу.

### **Тема 4. Компьютерная графика**

Современные технологии в области САПР. Компьютерная графика, геометрическое моделирование и решаемые ими задачи. Графический пакет AutoCad, особенности построения. Общие ведения о системе. Создание графических документов. Моделирование деталей. Вывод документов на печать. Обмен информацией с другими системами. Изображение изделий, состоящих из нескольких деталей, в т.ч. имеющих ось вращения. Редактирование изображений.

### **5. Перечень учебно-методического обеспечения для самостоятельной работы обучающихся по дисциплинe (модулю)**

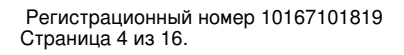

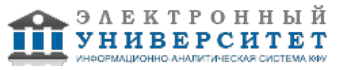

Самостоятельная работа обучающихся выполняется по заданию и при методическом руководстве преподавателя, но без его непосредственного участия. Самостоятельная работа подразделяется на самостоятельную работу на аудиторных занятиях и на внеаудиторную самостоятельную работу. Самостоятельная работа обучающихся включает как полностью самостоятельное освоение отдельных тем (разделов) дисциплины, так и проработку тем (разделов), осваиваемых во время аудиторной работы. Во время самостоятельной работы обучающиеся читают и конспектируют учебную, научную и справочную литературу, выполняют задания, направленные на закрепление знаний и отработку умений и навыков, готовятся к текущему и промежуточному контролю по дисциплине.

Организация самостоятельной работы обучающихся регламентируется нормативными документами, учебно-методической литературой и электронными образовательными ресурсами, включая:

Порядок организации и осуществления образовательной деятельности по образовательным программам высшего образования - программам бакалавриата, программам специалитета, программам магистратуры (утвержден приказом Министерства образования и науки Российской Федерации от 5 апреля 2017 года №301).

Письмо Министерства образования Российской Федерации №14-55-996ин/15 от 27 ноября 2002 г. "Об активизации самостоятельной работы студентов высших учебных заведений"

Положение от 24 декабря 2015 г. № 0.1.1.67-06/265/15 "О порядке проведения текущего контроля успеваемости и промежуточной аттестации обучающихся федерального государственного автономного образовательного учреждения высшего образования "Казанский (Приволжский) федеральный университет""

Положение № 0.1.1.67-06/241/15 от 14 декабря 2015 г. "О формировании фонда оценочных средств для проведения текущей, промежуточной и итоговой аттестации обучающихся федерального государственного автономного образовательного учреждения высшего образования "Казанский (Приволжский) федеральный университет""

Положение № 0.1.1.56-06/54/11 от 26 октября 2011 г. "Об электронных образовательных ресурсах федерального государственного автономного образовательного учреждения высшего профессионального образования "Казанский (Приволжский) федеральный университет""

Регламент № 0.1.1.67-06/66/16 от 30 марта 2016 г. "Разработки, регистрации, подготовки к использованию в учебном процессе и удаления электронных образовательных ресурсов в системе электронного обучения федерального государственного автономного образовательного учреждения высшего образования "Казанский (Приволжский) федеральный университет""

Регламент № 0.1.1.67-06/11/16 от 25 января 2016 г. "О балльно-рейтинговой системе оценки знаний обучающихся в федеральном государственном автономном образовательном учреждении высшего образования "Казанский (Приволжский) федеральный университет""

Регламент № 0.1.1.67-06/91/13 от 21 июня 2013 г. "О порядке разработки и выпуска учебных изданий в федеральном государственном автономном образовательном учреждении высшего профессионального образования "Казанский (Приволжский) федеральный университет""

Борисенко И. Г. Инженерная графика. Эскизирование деталей машин [Электронный ресурс]: учеб. пособие / И. Г. Борисенко. - Красноярск: Сиб. фе-дер. ун-т, 2012. - 156 с. - http://znanium.com/bookread.php?book=492118

Инженерная и компьютерная графика: соединение деталей на чертежах с применени-ем 3D моделирования: учеб. пособие / М.В. Лейкова, Л.О. Мокрецова, И.В. Бычкова. ? М.: Изд. Дом МИСиС, 2013. ? 76 с http://e.lanbook.com/view/book/47486/

# **6. Фонд оценочных средств по дисциплинe (модулю)**

#### **6.1 Перечень компетенций с указанием этапов их формирования в процессе освоения образовательной программы и форм контроля их освоения**

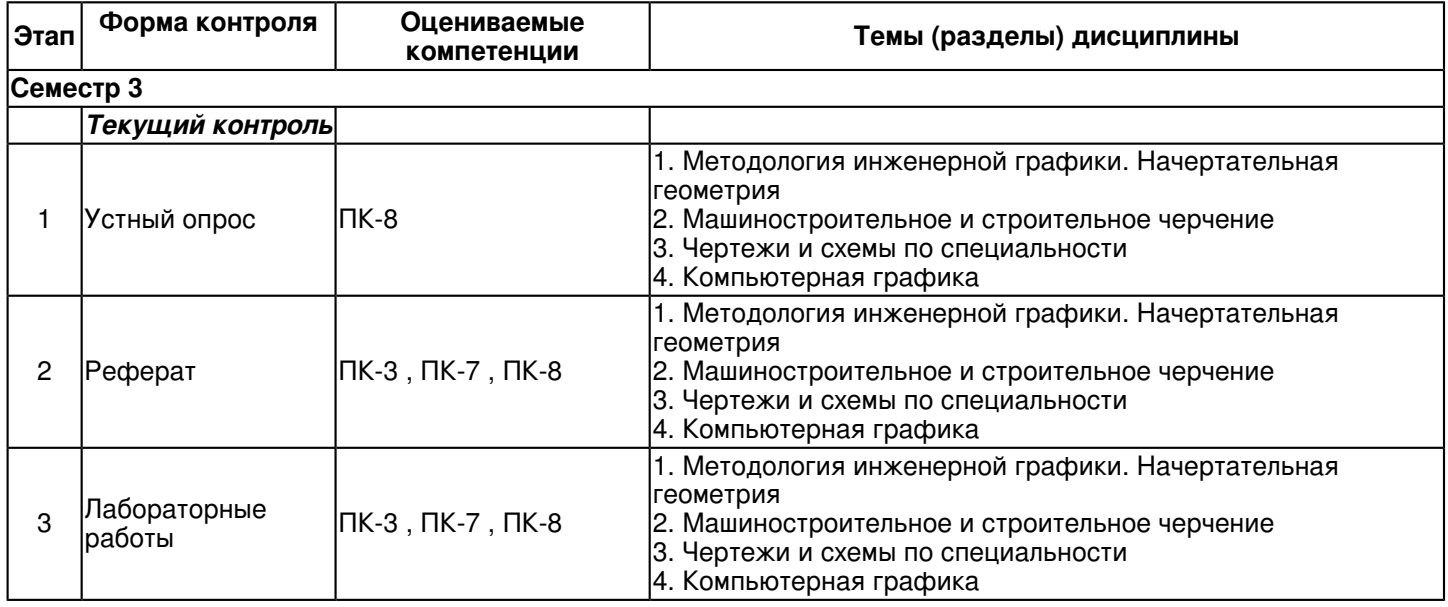

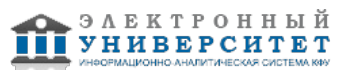

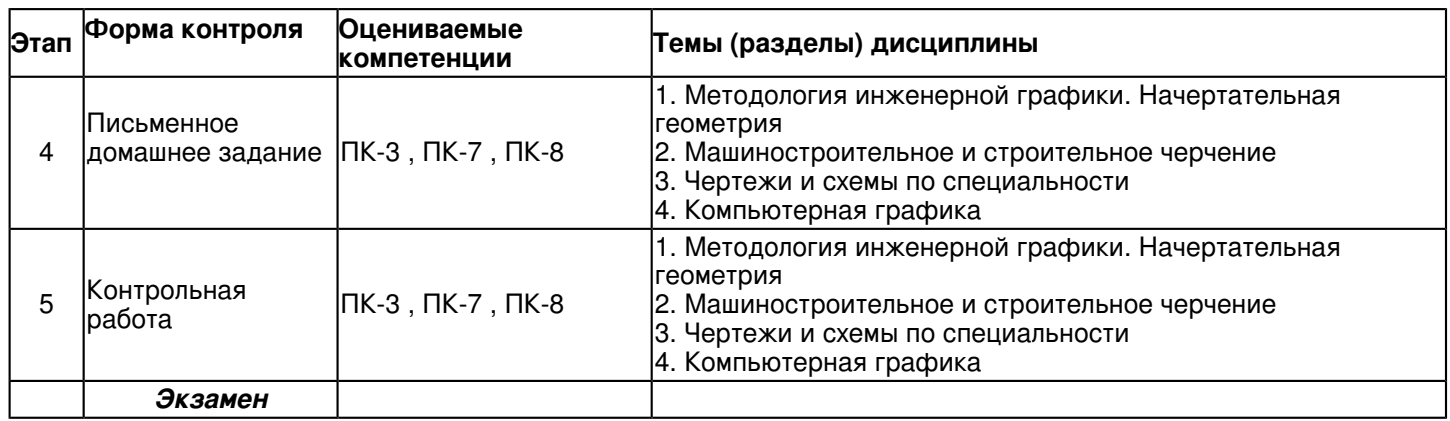

### **6.2 Описание показателей и критериев оценивания компетенций на различных этапах их формирования, описание шкал оценивания**

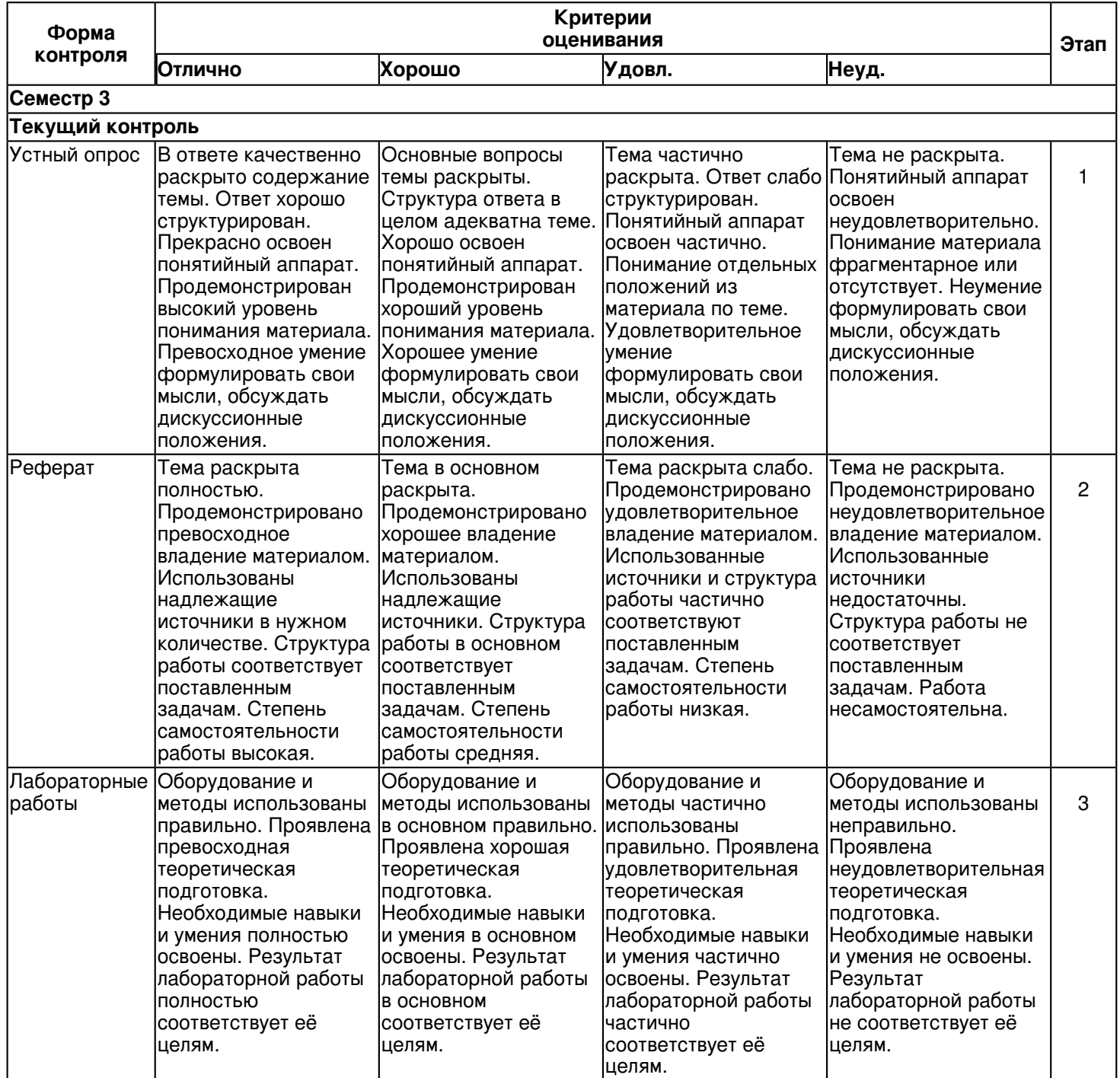

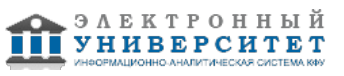

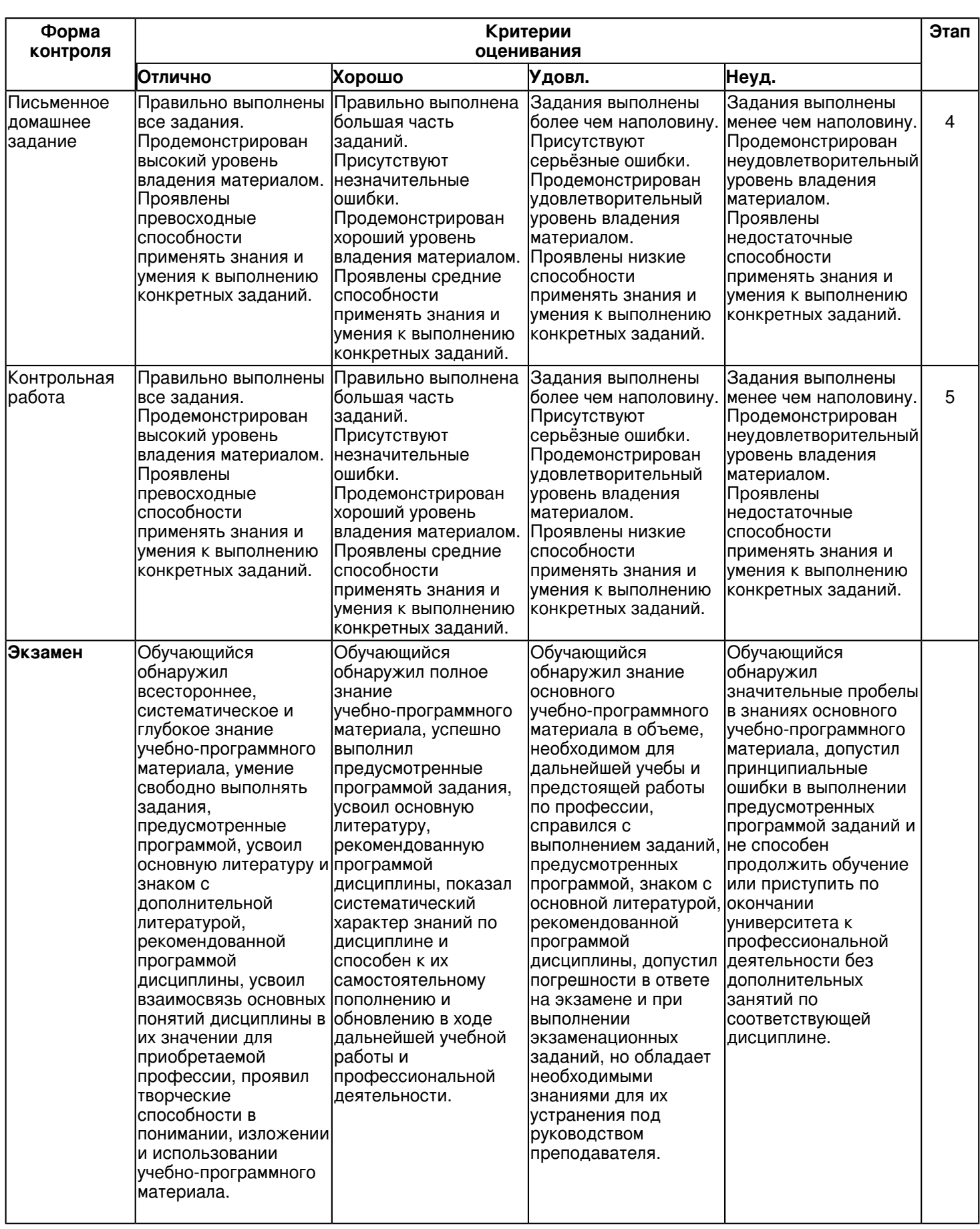

**6.3 Типовые контрольные задания или иные материалы, необходимые для оценки знаний, умений, навыков и (или) опыта деятельности, характеризующих этапы формирования компетенций в процессе освоения образовательной программы Семестр 3**

**Текущий контроль**

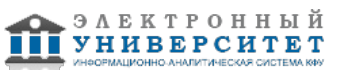

# **1. Устный опрос**

Темы 1, 2, 3, 4

Тема 1. Методология инженерной графики. Начертательная геометрия

Контрольные вопросы:

- 1. Какие размеры имеет формат чертежного листа А4?
- 2. Чему равна площадь формата чертежного листа А1?
- 3. Что такое масштаб?
- 4. В каких пределах рекомендуется брать толщину сплошной основной линии?
- 5. Какой должна быть на чертеже разомкнутая линия?
- 6. Какие размеры чертежного шрифта установлены ГОСТом?
- 7. На каком расстоянии рекомендуется проводить размерные линии от линии видимого контура?
- 8. Какой толщины должны быть размерные и выносные линии?
- 9. Что такое плоскость проекций?
- 10. Как обозначаются плоскости проекций?
- 11. Какой метод проецирования называется ортогональным?
- 12. Как спроецировать точку на взаимно перпендикулярные плоскости проекций?
- 13. Сколько нужно иметь проекций, чтобы определить положение прямой в пространстве?
- 14. Что представляет собой прямая общего положения?
- 15. Какие частные положения прямой в пространстве вы знаете?
- 16. Какому условию должны удовлетворять проекции точки для того, чтобы точка принадлежала прямой?
- 17. Что такое след прямой линии?
- 18. Как изображаются на чертеже параллельные прямые?
- 19. Как определить пересекающиеся или скрещивающиеся прямые?
- 20. Какие точки называются конкурирующими?
- 21. В каких случаях прямой угол проецируется без искажения?
- 22. Как может быть задана на чертеже плоская фигура?
- 23. Какие частные положения плоских фигур вы знаете?
- 24. При каких условиях прямая будет принадлежать плоскости?
- 25. При каких условиях точка принадлежит плоскости?
- 26. Что представляют собой горизонталь и фронталь плоскости?
- Тема 2. Машиностроительное и строительное черчение
- Контрольные вопросы:
- 1. Что такое вид?
- 2. Чем отличаются местные виды от дополнительных?
- 3. Что такое разрез?
- 4. Простые и сложные разрезы. Их изображения и обозначения на чертежах?
- 5. Что такое наклонный разрез?
- 6. Что такое местный разрез?
- 7. Что такое сечение?
- 8. Отличие сечения от разреза?
- 9. Что такое наклонное сечение? Особенности штриховки наклонного сечения?
- 10. Какие проекции называют аксонометрическими? Назовите их виды.
- 11. Что называют коэффициентом (показателем) искажения?
- 12. Что называют вторичной проекцией точки?
- 13. В каких случаях аксонометрическая проекция называется: а) изометрической, б) диметрической, в) триметрической?
- 14. Каковы углы между осями в прямоугольной изометрической проекции?
- 15. Каковы углы между осями в прямоугольной диметрической проекции?
- 16. Как определяется положение малой оси эллипса прямоугольной аксонометрической проекции?
- 17. Как производится штриховка в аксонометрических проекциях разрезов?

18. Какой линией изображается резьба на стержне, если плоскость проекций параллельна его оси? Разъёмные соединения

- 1. Как изображается резьба на стержне в плоскости, перпендикулярной его оси?
- 2. Как изображается резьба в отверстии на плоскости, перпендикулярной его оси?
- 3. Как изображается резьбы в отверстии на плоскости, параллельной его оси?
- 4. Каковы предельные расстояния между тонкой и основной линиями при изображе-нии резьбы?
- 5. Каковы основные параметры резьбы?
- 6. Предназначение крепежной резьбы?
- 7. В каких случаях используются ходовые резьбы?
- 8. Какая резьба относится к резьбе с нестандартным профилем?
- 9. Как выполняется штриховка детали, если в разрез попала резьба, отверстие, стер-жень.

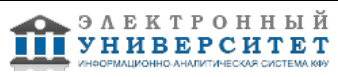

Неразъёмные соединения

- 1. В чем заключается условность изображения шпоночных и шлицевых соединений?
- 2. Как условно изображают и обозначают на чертежах пайку?
- 3. Как условно изображают и обозначают соединение склеиванием?
- 4. Назовите виды сварных соединений.
- 5. В каком случае обозначение сварного шва наносят на полке линии-выноски, под полкой линии-выноски?
- 6. Какие упрощения допускаются в обозначении шва сварных соединений?
- 7. Как условно изображают и обозначают сварную одиночную точку?
- Тема 3. Чертежи и схемы по специальности

Контрольные вопросы:

- 1. Что называется схемой и для чего она предназначена?
- 2. На какие виды и типы подразделяют схемы?
- 3. Какие единые требования предъявляют к выполнениям схем?
- 4. Что называют электрической схемой?
- 5. Каковы правила к выполнению электрических схем?

6. Для чего предназначены буквенно-цифровые обозначения элементов электрических схем и что они собой представляют?

- 7. Какие линии применяют для выполнения электрических схем?
- Тема 4. Компьютерная графика

Контрольные вопросы

- 1. Какую систему координат использует AutoCAD?
- 2. Для чего предназначена объектная привязка?
- 3. Как включить, отключить, настроить режим объектной при-вязки?
- 4. Продемонстрируйте работу привязок "Конец", "Середина", "Центр".
- 5. Что такое слой в AutoCAD?
- 6. Можно ли рисовать на нескольких слоях?
- 7. Каким образом создается новый слой?Каким образом создать новый стиль текста? Удалить существующий?
- 8. Как сделать стиль текста текущим?
- 9. В каких единицах измерения задается высота символов?
- 10. Может ли высота, задаваемая при настройке стиля, равняться нулю?
- 11. Как задается ширина символов?
- 12. Как задать угол наклона символов?
- 13. Какой командой вводится текст на поле чертежа?
- 14. Какие режимы выравнивания при построчном вводе текста вы знаете?
- 15. Можно ли ввести при построчном вводе несколько строк текста?
- 16. Чем отличаются абсолютные и относительные координаты?
- 17. Для рисования каких объектов предназначены команды \Draw\Line и \Draw\Polyline? В чем их отличие?
- 18. Опишите способы рисования многоугольников.
- 19. Какие способы рисования окружностей и дуг вы знаете?
- 20. Каким образом провести гладкую кривую через заданный набор точек?

# **2. Реферат**

Темы 1, 2, 3, 4

- 1. Интегрированное взаимодействие инженерной и компьютерной графики.
- 2. Кривые линии и поверхности.
- 3. История развития чертежа.
- 4. История развития начертательной геометрии.
- 5. Техника выполнения чертежей и правила их оформления.
- 6. Cпособы преобразования комплексного чертежа, применение при изображении предметов.
- 7. Графическое оформление электрических принципиальных схем.
- 8. Кривые линии и поверхности.
- 9. Линии и Шрифты чертежей.
- 10. Форматы и масштабы в инженерной графике.
- 11. Общие правила выполнения чертежей.
- 12. Изображения: виды, сечения, разрезы.
- 13. Обозначения графических материалов и правила их нанесения на чертежах.
- 14. Условные изображения и обозначения электрических схем на чертежах.
- 15. Правила выполнения электрических схем.
- 16. Обозначения буквенно-цифровые в электрических схемах.
- 17. Обозначения условные в графических схемах. Размеры условных графических обозначений.
- 18. Схемы. Виды и типы. Общие требования к выполнению.

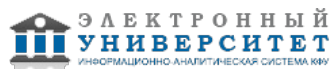

- 19. Правила нанесения на чертежах надписей, технических требований и таблиц.
- 20. Обозначения буквенные на чертежах.
- 21. Углы Эйлера. Построение.
- 22. Геометрические построения на чертежах.

# **3. Лабораторные работы**

Темы 1, 2, 3, 4

Лабораорная работа �1

Линии чертежа. Шрифт

Цель работы: познакомиться с содержанием ЕСКД, выполнить графическую работу по формированию навыков выполнения и чтения чертежей по ГОСТу.

Задание. В правой части формата А3 шрифтом �10 написать заглавные и строчные буквы алфавита, цифры. Ниже этих букв, седьмым номером шрифта, написать предложение, состоящее из 7 слов (поговорка, афоризм) В левой части формата А3 начертить все типы линий. Перечертить фигуру и заштриховать ее. Задание выполняется в соответствии с образцом, размеры не проставляются.

# Вопросы для самоконтроля

- 1. Сколько форматов А4 содержится в листе формата А1?
- 2. Как образуются дополнительные форматы чертежей ?
- 3. Чем определяется размер шрифта?
- 4. Чему равна высота строчных букв по сравнению с прописными?
- 5. Допускается ли применение в чертежах прямого шрифта?
- 6. От чего зависит выбор толщины линии обводки видимого контура?
- 7. Какого начертания и какой толщины проводят линии осевые, центровые, выносные, раз-мерные и штриховые?
- 8. Как обозначают центровые линии окружности небольшого диаметра (менее 12 мм)?
- 9. В каких единицах измерения проставляют размерные числа на чертежах?
- 10. На каком расстоянии от контура рекомендуется проводить размерные линии?
- 11. В каких случаях стрелку размерной линии заменяют точкой или штрихом?
- 12. Как располагают цифры размеров угла?
- 13. Какие проставляют размеры при выполнении чертежа в масштабе, отличном от 1:1?

# Лабораторная работа � 2

# Методы проецирования

Цель: Изучить методику построения аксонометрических проекций по ГОСТ 2.317-2011 и ЕСКД; научиться применять требования и рекомендации при вычерчивании детали в аксонометрической проекции. Задание. Выполнить чертеж детали в соответствии с индивидуальным вариантом. Используя основные положения ГОСТ2.317-2011 выполнить изометрическую проекцию детали вычерченной по индивидуальному заданию. Выполнить вырез ¼ части изображения изометрической проекции детали. Нанести штриховку в соответствии с требованиями ГОСТ2.317-2011, проставить размеры, заполнить основную надпись. Чертеж выполняется на формате АЗ карандашом.

Вопросы для самоконтроля

1. Какие проекции называют аксонометрическими? Назовите их виды

- 2. Что называют коэффициентом (показателем) искажения?
- 3.Укажите коэффициенты искажений по направлениям осей в прямоугольной изометрии, в диметрии.

4. Укажите направления и величины осей эллипсов как изометрических и диметрических проекций окружностей, вписанных в квадраты граней куба, ребра которого параллельны координатным осям.

# Лабораторная работа �3

Деление окружности на равные части (на 2,3,4,5,6,7,8,9,10,12 частей). Сопряжение

Цель: изучить методику сопряжения и деления окружности на равные части, определяя длину хорды построением, с использованием различных чертежных инструментов (цир-куль, треугольник) и с помощью табличного коэффициента.

Задание. На формате А4 вычертить контуры деталей своего варианта применяя правила деления окружности на равные части, с простановкой размеров в соответствии с требованиями ЕСКД. На формате А3 выполнить в соответствии с индивидуальным заданием сопряжение линий в деталях.

Вопросы для самоконтроля

- 1. Как разделить окружность на 4 и 8 равных частей?
- 2. Как в окружность вписать правильный треугольник, пятиугольник, семиугольник?
- 4. Как определить длину дуги окружности?
- 5. Для чего нужна таблица хорд?

Лабораторная работа � 4

Виды. Построение третьего вида детали по двум заданным.

Видоразрез. Выполнение видоразреза детали

Цель: Изучить последовательность построения трех видов по данному наглядному изображению предмета. Изучить содержание ГОСТ 2.305-68 "Изображения - виды, разрезы, сечения" и научиться применять его при выполнении чертежей деталей.

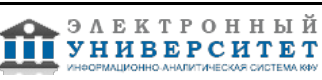

Задание. В соответствии с вариантом задания построить три вида детали по двум имеющимся. Проставить все необходимые размеры. Используя основные положения ГОСТ 2.305-68 выполнить совмещение вида и разреза, проставить размеры, заполнить основную надпись. Графически работу выполняют на листе чертежной бумаги формата А3 карандашом.

Вопросы для самоконтроля

- 1. Что называется видом?
- 2. Сколько основных видов детали устанавливается ГОСТом?
- 3. Можно ли применить вид для выявления внутреннего устройства детали?
- 4. Можно ли показывать на виде невидимый контур детали?
- 5. Применяется ли штриховка при выполнении вида?
- 6. Можно ли получить основной вид предмета проецированием на горизонтальную плоскость проекций?

7. Что такое разрез?

- 8. Для какой цели применяют разрезы?
- 9. Какие разрезы называют простыми?

### Лабораторная работа � 5

Вычерчивание электрических схем

Цель: Изучить содержание ГОСТ 2.702?75, ГОСТ 2.791-74. "ЕСКД. Правила выполнения электрических схем", "ЕСКД. Обозначения условные графические в схемах. Обозначения общего применения", терминологию, основные определения, материал по выполнению схем электрических принципиальных. Эти информация необходима для выполнения и оформления индивидуальных заданий по теме.

Задание. 1. Вычертить схему электрическую, руководствуясь правилами оформления принципиальных схем, изложенных в ГОСТах. Исходным материалом служат варианты заданий. Размеры условных графических обозначений выдержать в соответствии с требованиями стандартов.

2. Составить перечень элементов, правила оформления и порядок заполнения которого выдержать по стандарту. Схема выполняется на листе формата А3 с основной надписью по форме 1

На структурной схеме изображают все основные функциональные части изделия (эле-менты, устройства и функциональные группы) и основные взаимосвязи между ними. Функциональные части показывают в виде прямоугольников или условных графических обозначений.

Вопросы для самоконтроля

1 Какова рекомендуемая толщина линий для выполнения графических обозначений элементов схем и линий связи в электрической принципиальной схеме?

2 Каковы правила нанесения позиционных обозначений на схемах?

3 Где помещают перечень элементов?

4 В каком порядке записываются элементы в перечне?

Лабораторная работа � 6

Основные приемы черчения в КОМПАС-график:

создание одного вида детали "Крышка"

Цель: Получить навыки построения изображения детали в приложении "КОМПАС-График".

Задание. Ознакомиться с интерфейсом приложения "КОМПАС-График" и основными командами по выполнению чертежа. Выполнить изображение детали с простановкой необходимых размеров, Построить чертеж детали в программе Компас, заполнить основную надпись.

Вопросы для самоконтроля

1. Перечислите основные команды инструментальной панели "КОМПАС-График".

- 2. Как можно удалить лишние фрагменты отрезков?
- 3. Какой командой вводится текст на поле чертежа?
- 4. Какие режимы выравнивания при построчном вводе текста вы знаете?
- 5. Можно ли ввести при построчном вводе несколько строк текста?
- 6. Чем отличаются абсолютные и относительные координаты?
- 7. Для рисования каких объектов предназначены команды \Draw\Line и \Draw\Polyline? В чем их отличие?
- 8. Опишите способы рисования многоугольников.
- 9. Какие способы рисования окружностей и дуг вы знаете?
- 10. Каким образом провести гладкую кривую через заданный набор точек?

# **4. Письменное домашнее задание**

### Темы 1, 2, 3, 4

Ведение технического словаря.

- Тема 1. Методология инженерной графики. Начертательная геометрия
- Тема 2. Машиностроительное и строительное черчение
- Тема 3. Чертежи и схемы по специальности

Тема 4. Компьютерная графика.

Обучающиеся по ходу изучения теоретического материала "Инженерная графика" ведут технический словарь. Все базовые понятия размещаются в алфавитном порядке.

 **5. Контрольная работа**

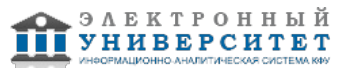

Темы 1, 2, 3, 4

Все задания выполняются индивидуально по вариантам. Номер варианта соответствует последней цифре зачетной книжки студента.

Задание 1. Проекционное черчение. На листах формата А3 построить три вида детали по данному наглядному изображению. Нанести размеры.

Задание 2. Электрические схемы. Начертить электрическую принципиальную схему, используя данные по УГО. Нанести позиционные буквенно-цифровые обозначения элементов схемы, начиная с левого верхнего угла принципиальной схемы и далее по сверху вниз и в направлении слева направо. Порядковые номера элементам присваивают в каждой группе. Начиная с единицы.

# **Экзамен**

Вопросы к экзамену:

1. Базовые понятия инженерной графики. Правила оформления чертежей.

- 2. Проецирование.
- 3. Методы проецирования.
- 4. Способы преобразования чертежа.
- 5. Взаимное положение двух прямых.
- 6. Проецирование плоскости
- 7. Изображение многогранников.
- 8. Определение и задание на чертеже. Классификация кривых поверхностей.
- 9. Кривые поверхности частного вида.
- 10. Аксонометрические проекции.
- 11. Деление окружности на равные части. Сопряжение.
- 12. Решение основных задач инженерной геометрии
- 13. Основные правила выполнения изображения. Виды изделий.
- 14. Виды и комплектность конструкторских документов.
- 15. Содержание изображения. Классификация.
- 16. Виды. Изображения на чертеже.
- 17. Разрезы и сечения. Классификация и изображения на чертеже.
- 18. Резьба. Классификация резьбы по различным признакам. Изображение на чертеже.
- 19. Резьбовые изделия. Разъёмные и неразъёмные соединения. Изображение на чертежах.
- 20. Составление чертежа детали.
- 21. Способы преобразования комплексного чертежа.
- 22. Чертёж сборочной единицы.
- 23. Чертежи зданий.
- 24. Типы и виды электрических схем.
- 25. Общие требования к выполнению схем.
- 26. Схемы электрические.
- 27. Геометрическое моделирование и его задачи.
- 28. Интерактивные графические схемы.

### **6.4 Методические материалы, определяющие процедуры оценивания знаний, умений, навыков и (или) опыта деятельности, характеризующих этапы формирования компетенций**

В КФУ действует балльно-рейтинговая система оценки знаний обучающихся. Суммарно по дисциплинe (модулю) можно получить максимум 100 баллов за семестр, из них текущая работа оценивается в 50 баллов, итоговая форма контроля - в 50 баллов.

Для зачёта:

56 баллов и более - "зачтено".

55 баллов и менее - "не зачтено".

Для экзамена:

86 баллов и более - "отлично".

71-85 баллов - "хорошо".

56-70 баллов - "удовлетворительно".

55 баллов и менее - "неудовлетворительно".

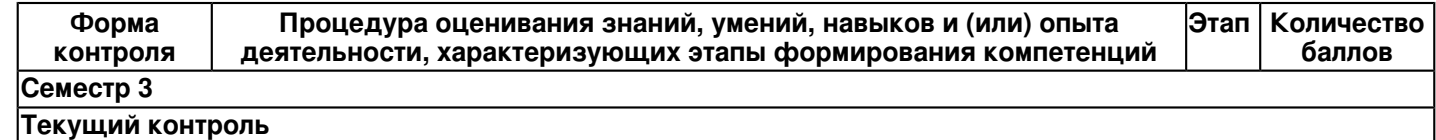

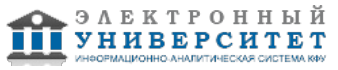

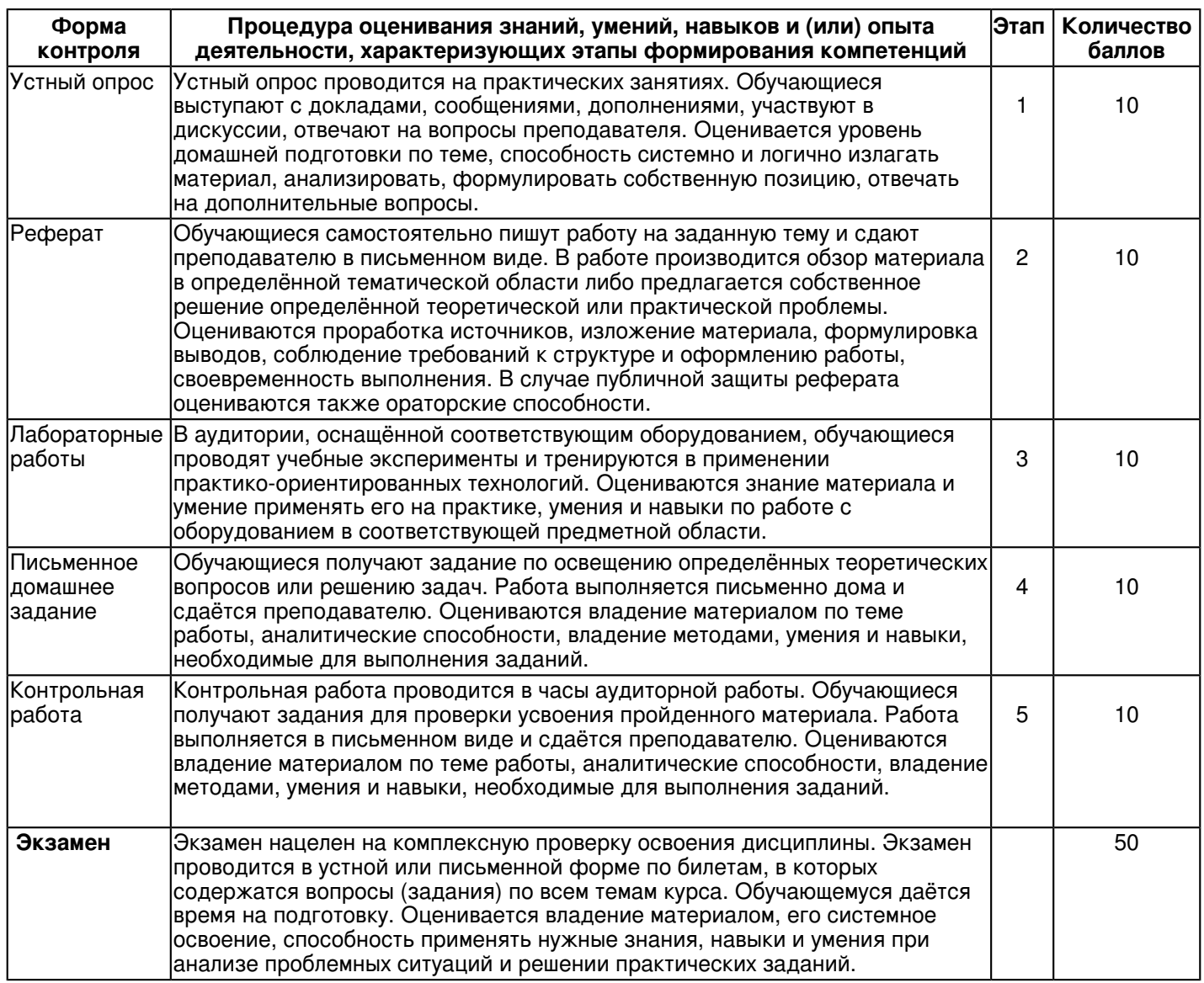

# **7. Перечень основной и дополнительной учебной литературы, необходимой для освоения дисциплины (модуля)**

# **7.1 Основная литература:**

1. Березина Н. А. Инженерная графика: Учебное пособие / Н.А. Березина. - М.: Альфа-М, НИЦ ИНФРА-М, 2014. - 272 с.: 60x90 1/16. - (ПРОФИль) (Переплёт) ISBN 978-5-98281-196-7 - URL: http://znanium.com/bookread2.php?book=503669

2. Зеленый П. В. Инженерная графика. Практикум: Учебное пособие / П.В. Зеленый, Е.И. Белякова; Под ред. П.В. Зеленого. - М.: ИНФРА-М; Мн.: Нов. знание, 2012. - 303 с.: ил.; 70x100 1/16. - (Высшее образование). (переплет) ISBN 978-5-16-005178-9 - URL: http://znanium.com/bookread2.php?book=240288

3. Чекмарев А. А. Инженерная графика. Машиностроительное черчение: Учебник / А.А. Чекмарев. - М.: НИЦ ИНФРА-М, 2015. - 396 с.: 60x90 1/16. - (Высшее образование: Бакалавриат). (переплет) ISBN 978-5-16-010353-2, 800 экз. URL: http://znanium.com/bookread2.php?book=485226

# **7.2. Дополнительная литература:**

1. Большаков В. П. КОМПАС-3D для студентов и школьников. Черчение, информатика, геометрия: Учебно-практическое пособие / Большаков В.П. - СПб:БХВ-Петербург, 2010. - 294 с. ISBN 978-5-9775-0602-1 - URL: http://znanium.com/bookread2.php?book=351464

2. Вышнепольский И. С. Черчение : учебник / И.С. Вышнепольский, В.И. Вышнепольский. ? 3-е изд., испр. ? М.: ИНФРА-М, 2018. ? 400 с. ? (Среднее профессиональное образование). - URL: http://znanium.com/bookread2.php?book=947451

3. Кучура О. Н. Инженерная графика. Практикум по чертежам сбор. ед.: Уч. пос. / П.В. Зеленый, Е.И. Белякова; Под ред. П.В. Зеленого - М.: НИЦ ИНФРА-М; Мн.: Нов. знание, 2013. - 128 с.: ил.; 70x100 1/16. - (ВО: Бакалавриат). (о) ISBN 978-5-16-006951-7, 1800 экз. - URL: http://znanium.com/bookread2.php?book=415692

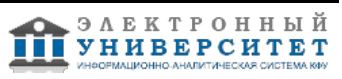

## **8. Перечень ресурсов информационно-телекоммуникационной сети "Интернет", необходимых для освоения дисциплины (модуля)**

Библиотека учебной и научной литературы - http://sbiblio.com/biblio, http://e.lanbook.com/book/ Создание чертежей, графиков и формул -

http://katerina-bushueva.ru/publ/ikt\_v\_obrazovanii/servisy\_web\_2\_0\_v\_obrazovanii/cozdanie chertezhej i grafikov/5-1-0-24 Центр инженерных услуг - http://www.model-r.ru/vypolnenie-chertezhey/sdelat-chertezh

# **9. Методические указания для обучающихся по освоению дисциплины (модуля)**

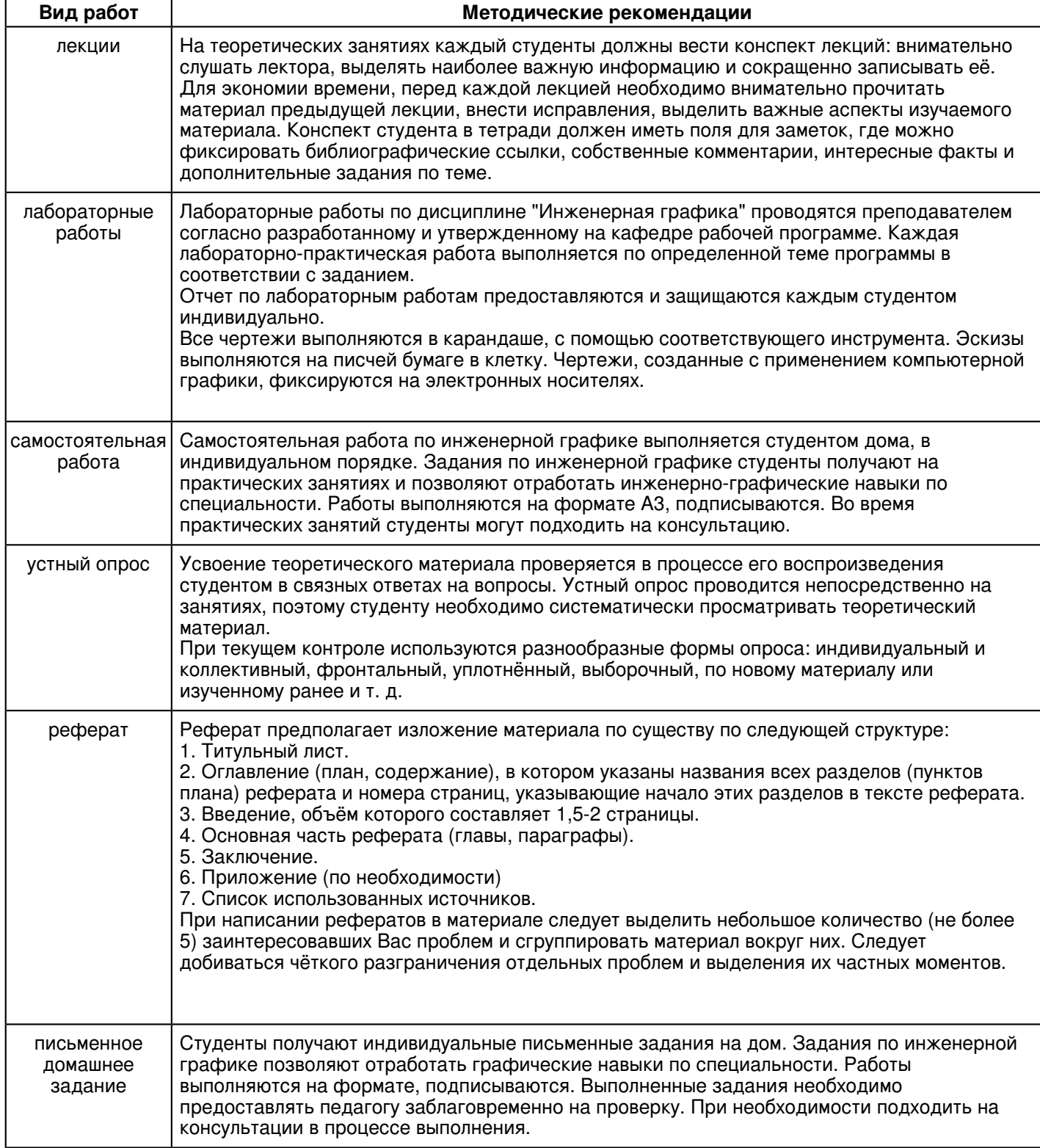

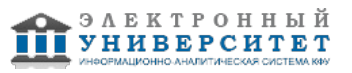

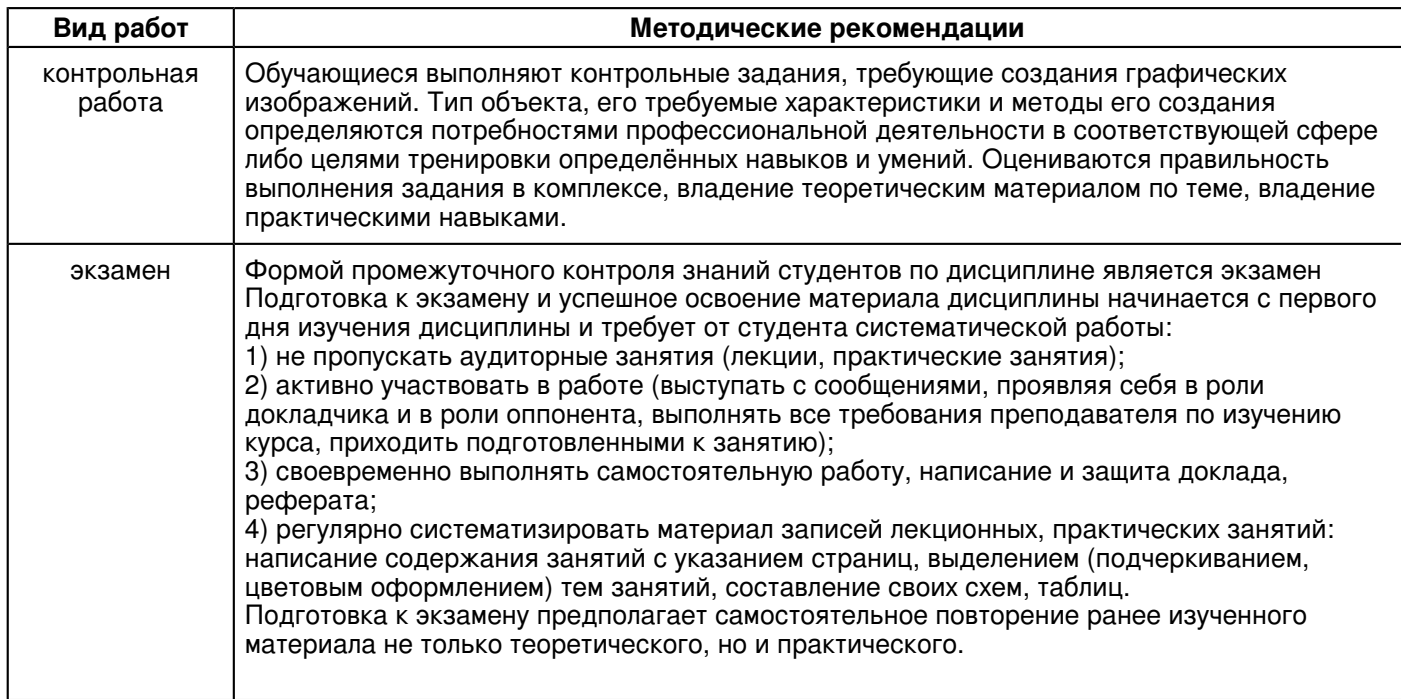

### **10. Перечень информационных технологий, используемых при осуществлении образовательного процесса по дисциплинe (модулю), включая перечень программного обеспечения и информационных справочных систем (при необходимости)**

Освоение дисциплины "Инженерная графика" предполагает использование следующего программного обеспечения и информационно-справочных систем:

Операционная система Microsoft Windows Professional 7 Russian

Пакет офисного программного обеспечения Microsoft Office 2010 Professional Plus Russian

Браузер Mozilla Firefox

Учебно-методическая литература для данной дисциплины имеется в наличии в электронно-библиотечной системе "ZNANIUM.COM", доступ к которой предоставлен обучающимся. ЭБС "ZNANIUM.COM" содержит произведения крупнейших российских учёных, руководителей государственных органов, преподавателей ведущих вузов страны, высококвалифицированных специалистов в различных сферах бизнеса. Фонд библиотеки сформирован с учетом всех изменений образовательных стандартов и включает учебники, учебные пособия, учебно-методические комплексы, монографии, авторефераты, диссертации, энциклопедии, словари и справочники, законодательно-нормативные документы, специальные периодические издания и издания, выпускаемые издательствами вузов. В настоящее время ЭБС ZNANIUM.COM соответствует всем требованиям федеральных государственных образовательных стандартов высшего образования (ФГОС ВО) нового поколения.

Учебно-методическая литература для данной дисциплины имеется в наличии в электронно-библиотечной системе Издательства "Лань" , доступ к которой предоставлен обучающимся. ЭБС Издательства "Лань" включает в себя электронные версии книг издательства "Лань" и других ведущих издательств учебной литературы, а также электронные версии периодических изданий по естественным, техническим и гуманитарным наукам. ЭБС Издательства "Лань" обеспечивает доступ к научной, учебной литературе и научным периодическим изданиям по максимальному количеству профильных направлений с соблюдением всех авторских и смежных прав.

### **11. Описание материально-технической базы, необходимой для осуществления образовательного процесса по дисциплинe (модулю)**

Освоение дисциплины "Инженерная графика" предполагает использование следующего материально-технического обеспечения:

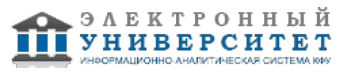

Мультимедийная аудитория, вместимостью более 60 человек. Мультимедийная аудитория состоит из интегрированных инженерных систем с единой системой управления, оснащенная современными средствами воспроизведения и визуализации любой видео и аудио информации, получения и передачи электронных документов. Типовая комплектация мультимедийной аудитории состоит из: мультимедийного проектора, автоматизированного проекционного экрана, акустической системы, а также интерактивной трибуны преподавателя, включающей тач-скрин монитор с диагональю не менее 22 дюймов, персональный компьютер (с техническими характеристиками не ниже Intel Core i3-2100, DDR3 4096Mb, 500Gb), конференц-микрофон, беспроводной микрофон, блок управления оборудованием, интерфейсы подключения: USB,audio, HDMI. Интерактивная трибуна преподавателя является ключевым элементом управления, объединяющим все устройства в единую систему, и служит полноценным рабочим местом преподавателя. Преподаватель имеет возможность легко управлять всей системой, не отходя от трибуны, что позволяет проводить лекции, практические занятия, презентации, вебинары, конференции и другие виды аудиторной нагрузки обучающихся в удобной и доступной для них форме с применением современных интерактивных средств обучения, в том числе с использованием в процессе обучения всех корпоративных ресурсов. Мультимедийная аудитория также оснащена широкополосным доступом в сеть интернет. Компьютерное оборудованием имеет соответствующее лицензионное программное обеспечение.

Компьютерный класс, представляющий собой рабочее место преподавателя и не менее 15 рабочих мест студентов, включающих компьютерный стол, стул, персональный компьютер, лицензионное программное обеспечение. Каждый компьютер имеет широкополосный доступ в сеть Интернет. Все компьютеры подключены к корпоративной компьютерной сети КФУ и находятся в едином домене.

#### **12. Средства адаптации преподавания дисциплины к потребностям обучающихся инвалидов и лиц с ограниченными возможностями здоровья**

При необходимости в образовательном процессе применяются следующие методы и технологии, облегчающие восприятие информации обучающимися инвалидами и лицами с ограниченными возможностями здоровья:

- создание текстовой версии любого нетекстового контента для его возможного преобразования в альтернативные формы, удобные для различных пользователей;

- создание контента, который можно представить в различных видах без потери данных или структуры, предусмотреть возможность масштабирования текста и изображений без потери качества, предусмотреть доступность управления контентом с клавиатуры;

- создание возможностей для обучающихся воспринимать одну и ту же информацию из разных источников например, так, чтобы лица с нарушениями слуха получали информацию визуально, с нарушениями зрения аудиально;

- применение программных средств, обеспечивающих возможность освоения навыков и умений, формируемых дисциплиной, за счёт альтернативных способов, в том числе виртуальных лабораторий и симуляционных технологий;

- применение дистанционных образовательных технологий для передачи информации, организации различных форм интерактивной контактной работы обучающегося с преподавателем, в том числе вебинаров, которые могут быть использованы для проведения виртуальных лекций с возможностью взаимодействия всех участников дистанционного обучения, проведения семинаров, выступления с докладами и защиты выполненных работ, проведения тренингов, организации коллективной работы;

- применение дистанционных образовательных технологий для организации форм текущего и промежуточного контроля;

- увеличение продолжительности сдачи обучающимся инвалидом или лицом с ограниченными возможностями здоровья форм промежуточной аттестации по отношению к установленной продолжительности их сдачи:

- продолжительности сдачи зачёта или экзамена, проводимого в письменной форме, - не более чем на 90 минут;

- продолжительности подготовки обучающегося к ответу на зачёте или экзамене, проводимом в устной форме, - не более чем на 20 минут;

- продолжительности выступления обучающегося при защите курсовой работы - не более чем на 15 минут.

Программа составлена в соответствии с требованиями ФГОС ВО и учебным планом по направлению 44.03.04 "Профессиональное обучение (по отраслям)" и профилю подготовки Автоматизация энергетических систем .

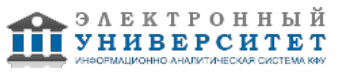